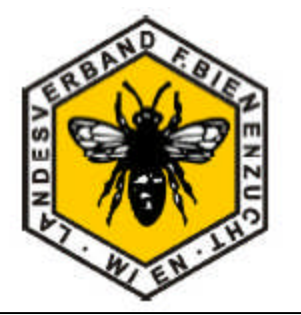

**Landesverband für Bienenzucht in Wien** Arbeiterstrandbadstraße 122 B, 1220 Wien

www.imker-wien.at

ZVR-Zahl: 029794092

## **Vortragshonorar für Referenten**

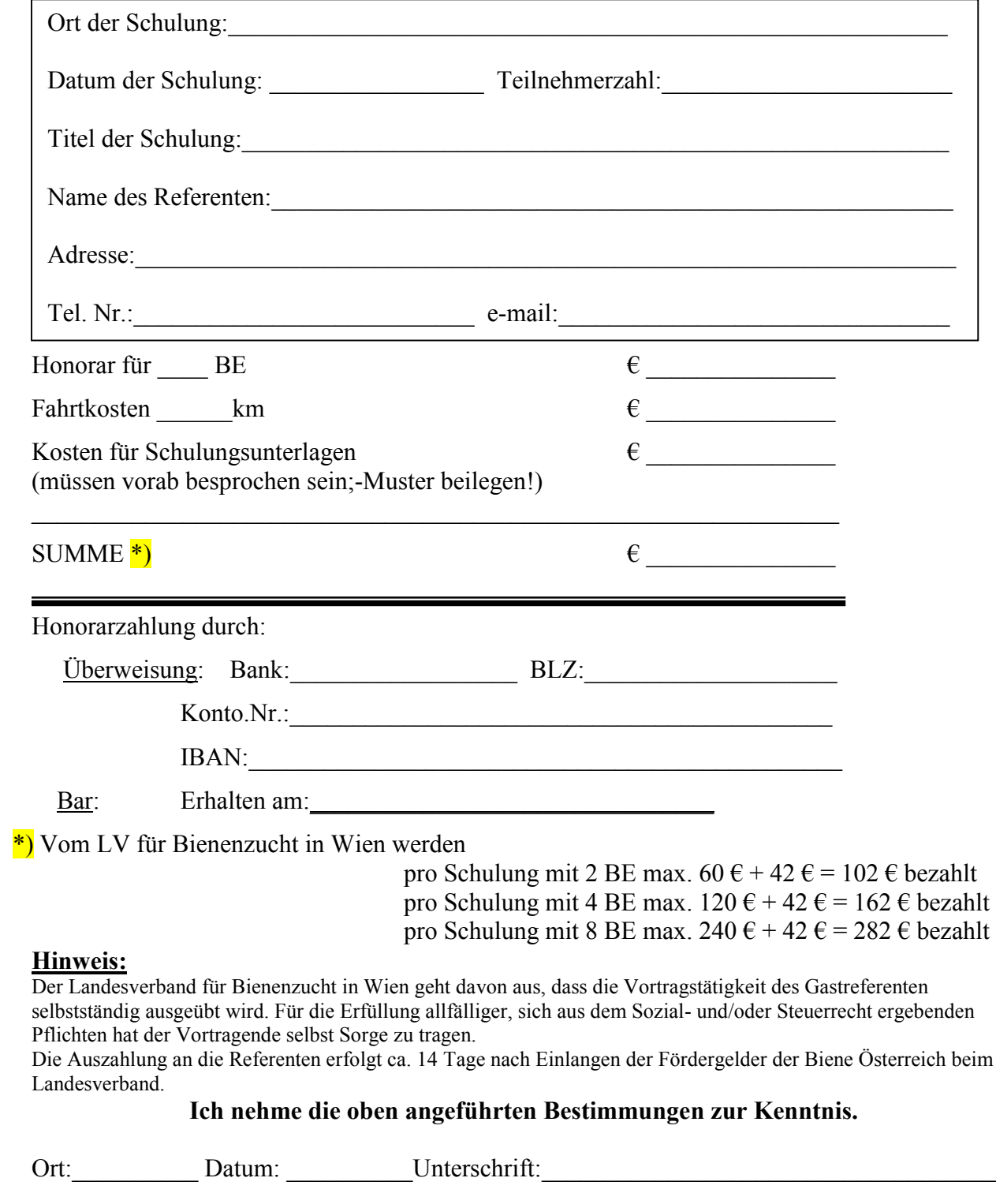

Landesverband für Bienenzucht in Wien; gültig ab 2013